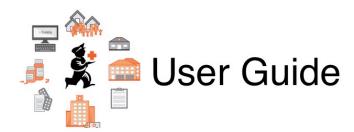

## **Purchasing Section**

- 6.01. Ordering stock from suppliers
- 6.02. Managing purchase orders
- 6.03. Purchase order categories
- 6.04. Ordering from one store to another
- 6.05. Multi-store Purchase Orders

Return to: mSupply User Guide Home page

From: https://docs.msupply.org.nz/ - mSupply documentation wiki

Permanent link: https://docs.msupply.org.nz/purchasing?rev=1560216240

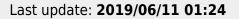

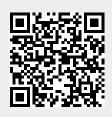